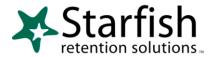

## Signing up for Tutoring

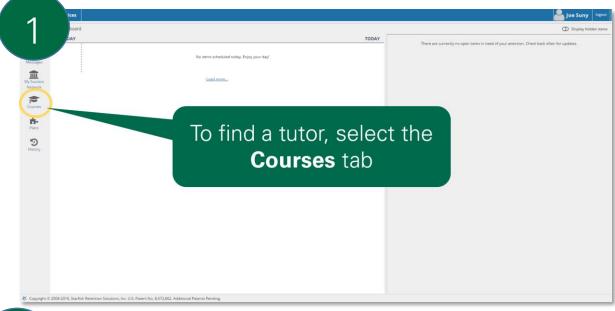

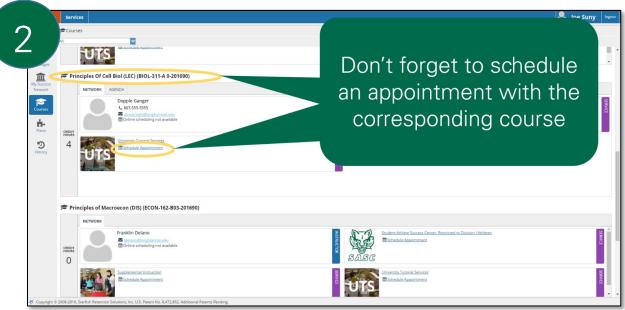

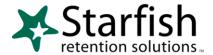

igning up for Tutoring

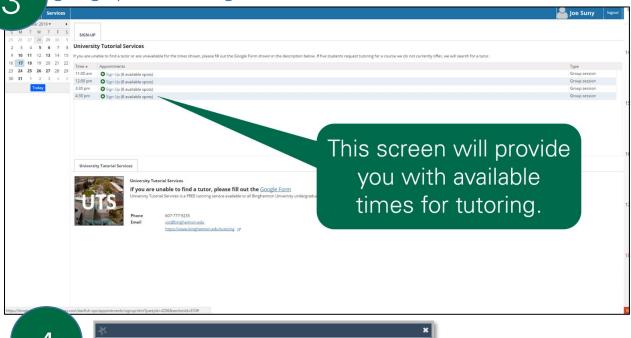

Sign Up for Group Session

Please review the details below and click this button to schedule your appointment.

With Michaels, Bart

It implies to Binghamton edu
When Tuesday from 1:30 pm to 2:30 pm starting 10-11-2016

Resson Tutoring

Course Intro Chem Principles I (ACT)

Occurrences 1 group session will be scheduled on 10-11-2016.

Take note of this info

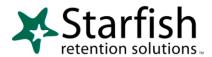

## Signing up for Tutoring

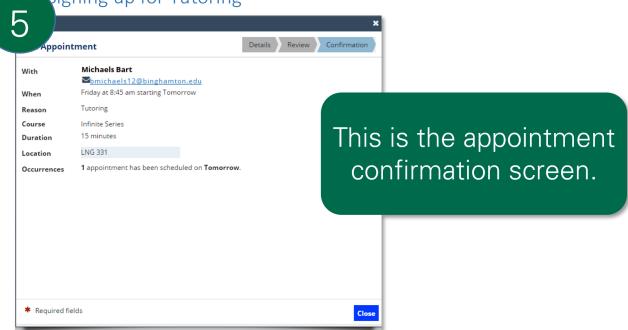